Armin Rohnen

# Formelsammlung Signalanalyse

September 9, 2019

Hochschule München FK03 Labor für Maschinendynamik

#### 0.1 Vorwort v

## 0.1 Vorwort

Um einen schnellen Überblick in der Signalanalyse zu erhalten und um schnell mal eine Formel bzw. einen Rechenweg zu finden, ist diese Formelsammlung entstanden. Sie erhebt nicht den Anspruch auf Vollständigkeit. wird aber kontinuierlich gepflegt und kann über die Webseite Schwingungsanalyse.com in der jeweils aktuellen Form bezogen werden.

Planegg, September 2019 *Armin Rohnen*

# Inhaltsverzeichnis

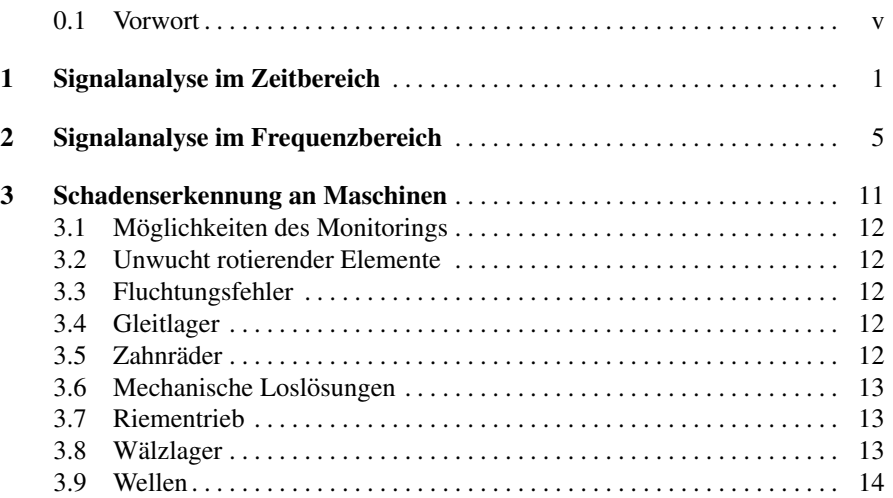

# Kapitel 1 Signalanalyse im Zeitbereich

Effektivwert, quadratischer Mittelwert, RMS-Wert

$$
\tilde{\mathbf{x}} = \sqrt{\frac{1}{T} \int_{0}^{T} \mathbf{x}^2(t) dt}
$$
 (1.1)

Mittelwert der Leistung

$$
\overline{x^2} = \frac{1}{T} \int_0^T x^2(t) dt
$$
 (1.2)

Arithmetischer Mittelwert

$$
\overline{\mathbf{x}} = \frac{1}{T} \int_{0}^{T} \mathbf{x}(t) dt
$$
 (1.3)

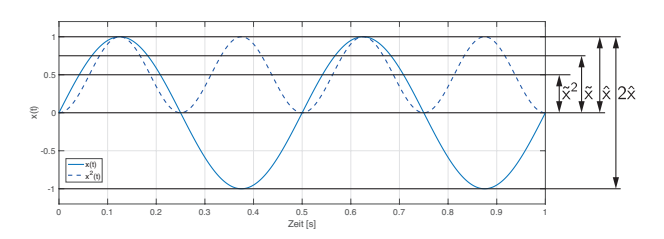

Abb. 1.1 Amplitude, Effektivwert und Mittelwert der Leistung einer harmonischen Schwingung

#### 2 1 Signalanalyse im Zeitbereich

Pegelmessgerät, gleitender Effektivwert

$$
\tilde{\mathbf{x}}_{\mathbf{r}}(t) = \sqrt{\frac{1}{\tau} \int\limits_{\xi=0}^{t} e^{\frac{-(t-\xi)}{\tau}} \mathbf{x}^2(\xi) d\xi}
$$
 (1.4)

Slow:  $\tau = 1 s$ Fast:  $\tau = 0,125 s$ Impuls:  $\tau = 0.035$  *s* Einschwingen,  $\tau = 1.5$  *s* Ausschwingen

Vektorielle Addition der drei Raumrichtungen

$$
a_w = \sqrt{a_x^2 + a_y^2 + a_z^2}
$$
 (1.5)

Schwingungsbelastung Hand-Arm-Schwingung DIN EN ISO 8041, EN ISO 5349

$$
a_{hv} = \sqrt{\frac{1}{T} \int_{0}^{T} a_w^2(t) dt}
$$
 (1.6)

Tages-Schwingbelastung achtstündiger Arbeitstag

$$
A(8) = \sqrt{\frac{1}{T_0} \sum_{i=1}^{N} (a_{hvi}^2 T_i)}
$$
 (1.7)

Modulationsgrad

$$
m = \frac{\hat{x} - \bar{x}}{\bar{x}} 100\% \tag{1.8}
$$

Scheitel-Faktor, crest-factor

$$
C_F = \frac{|x_{\text{max}}|}{\tilde{x}} \tag{1.9}
$$

1 Signalanalyse im Zeitbereich 3

Autokorrelation

$$
R_{xx}(\tau) = \lim_{T \to \infty} \frac{1}{2T} \int_{-T}^{T} x(t) x(t + \tau) dt
$$
 (1.10)

Kreuzkorrelation

$$
R_{xy}(\tau) = \lim_{T \to \infty} \frac{1}{2T} \int_{-T}^{T} x(t) y(t+\tau) dt
$$
 (1.11)

1/n-Oktav-Bandpassfilter

*f*<sup>0</sup> der Mittenfrequenz des Bandpassfilters *f*<sup>1</sup> der unteren Grenzfrequenz des Bandpassfilters *f*<sup>2</sup> der oberen Grenzfrequenz des Bandpassfilters

Oktav-Bandpassfilter

$$
f_1 = \frac{f_2}{2} \tag{1.12}
$$

$$
f_0 = \sqrt{f_1 \cdot f_2} \tag{1.13}
$$

1/n-Oktav-Bandpassfilter

$$
f_1 = \frac{f_2}{\sqrt[n]{2}} \tag{1.14}
$$

$$
f_0 = \sqrt{f_1 \cdot f_2} = f_1 \cdot \sqrt{\sqrt[n]{2}}
$$
 (1.15)

Amplitudendichte, Wahrscheinlichkeitsdichte

$$
p(x) = \frac{1}{\sigma\sqrt{2\pi}} e^{-\frac{1}{2}\cdot\left(\frac{x-\mu}{\sigma}\right)^2}
$$
 (1.16)

# 4 1 Signalanalyse im Zeitbereich

Mittlere quadratische Abweichung

$$
\sigma^2 = \frac{1}{T} \int_{0}^{T} (x(t) - \bar{x})^2 dt
$$
 (1.17)

# Kapitel 2 Signalanalyse im Frequenzbereich

Fouriertransformation, Transformation vom Zeit- in den Frequenzbereich

$$
\underline{X}(n) \ = \ \frac{1}{N} \ \sum_{k=0}^{N-1} x(k) \ e^{-j2\pi \frac{kn}{N}} \tag{2.1}
$$

Bandbegrenzung

$$
f_{\text{max}} = \frac{N}{2} \Delta f \tag{2.2}
$$

Parsevalsches Theorem

$$
P = \frac{1}{N} \sum_{k=0}^{N-1} (x(k))^2 = \sum_{n=0}^{N-1} |\underline{X}(n)|^2
$$
 (2.3)

**Blocklänge** 

$$
T = N \cdot \Delta t = \frac{N}{f_s} \tag{2.4}
$$

Abtastfrequenz

$$
f_s = N \cdot \Delta f \tag{2.5}
$$

#### 6 2 Signalanalyse im Frequenzbereich

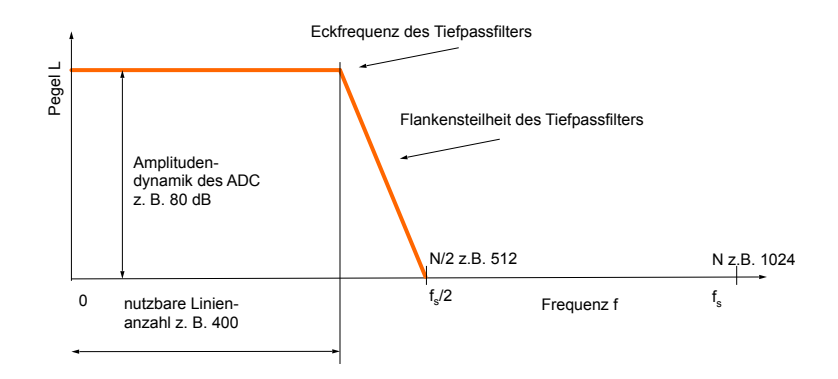

Abb. 2.1 Einfluss der Tiefpassfilterung auf Höchstfrequenz und Linienzahl

Höchstfrequenz

$$
f_{\text{max}} < \frac{f_s}{2} = \frac{N}{2} \cdot \Delta f \tag{2.6}
$$

Frequenzauflösung, Linienbreite

$$
\Delta f = \frac{f_s}{N} = \frac{1}{T} \tag{2.7}
$$

Abtastintervall

$$
\Delta t = \frac{1}{f_s} = \frac{T}{N} \tag{2.8}
$$

Unscharferelation (Grundgesetz der Nachrichtentechnik) ¨

$$
T \cdot \Delta f = 1 \tag{2.9}
$$

2 Signalanalyse im Frequenzbereich 7

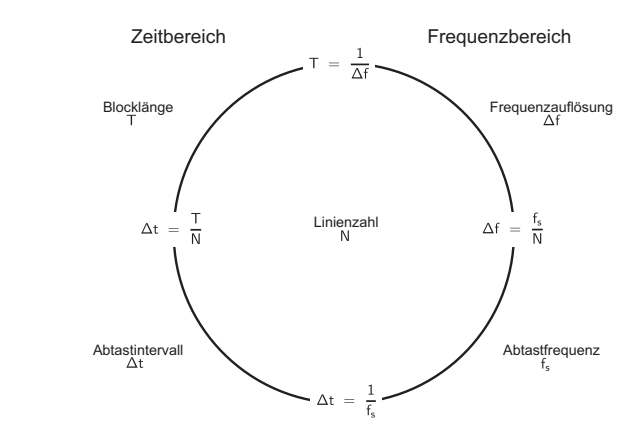

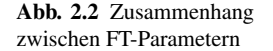

Hanning-Fensterfunktion

$$
w(n) = 0, 5 \cdot \left[1 - \cos\left(2 \cdot \pi \cdot \frac{n}{N}\right)\right] = \cos^2 \cdot \left(\pi \cdot \frac{n}{N}\right) \tag{2.10}
$$

Hamming-Fensterfunktion

$$
w(n) = 0,54 - 0,46 \cdot \cos\left(2 \cdot \pi \cdot \frac{n}{N}\right)
$$
 (2.11)

Flattop-Fensterfunktion

$$
w(n) = a_0 - a_1 \cdot \cos\left(\frac{2 \cdot \pi \cdot n}{N-1}\right) + a_2 \cdot \cos\left(\frac{4 \cdot \pi \cdot n}{N-1}\right) - a_3 \cdot \cos\left(\frac{6 \cdot \pi \cdot n}{N-1}\right) + a_4 \cdot \cos\left(\frac{8 \cdot \pi \cdot n}{N-1}\right)
$$
  
\n
$$
a_0 = 0,21557895
$$
  
\n
$$
a_1 = 0,41663158
$$
  
\n
$$
a_2 = 0,277263158
$$
  
\n
$$
a_3 = 0,083578947
$$
  
\n
$$
a_4 = 0,006947368
$$

Blackman-Fensterfunktion

$$
w(n) = 0,42 - 0,5 \cdot \cos\left(\frac{2 \cdot \pi \cdot n}{N-1}\right) + 0,08 \cdot \cos\left(\frac{4 \cdot \pi \cdot n}{N-1}\right) \tag{2.13}
$$

8 2 Signalanalyse im Frequenzbereich

Kaiser-Fensterfunktion

$$
\mathbf{w}(\mathbf{n}) = \frac{\mathbf{I}_0 \cdot \left[\beta \cdot \sqrt{1 - \left(\frac{\mathbf{n} - \mathbf{N}/2}{\mathbf{N}/2}\right)^2}\right]}{\mathbf{I}_0(\beta)} \tag{2.14}
$$

*I*<sup>0</sup> modifizierte Bessel-Funktion 0.-Ordnung  $\beta~=~0.1102\cdot(\alpha-8.7)$  für  $\alpha~>~50$  $\beta~=~0.5842\cdot(\alpha-21)^{0,4}+0,07886\cdot(\alpha-21)$  für 50  $\geq~\alpha~\geq21$  $\beta~=~0$  für  $\alpha~<~21$ 

Fenstermittelwert, Amplitudenkorrektur, Schmalbandkorrektur

$$
FM = \frac{1}{N} \sum_{k=0}^{N-1} w(k)
$$
 (2.15)

Leistungsmittelwert

$$
PM = \frac{1}{N} \sum_{k=0}^{N-1} w^2(k)
$$
 (2.16)

Effektive Bandbreite

$$
B_{eff} = \frac{PM}{T \cdot FM^2} \tag{2.17}
$$

Relative Standardabweichung

$$
\varepsilon = \frac{\sigma}{\tilde{x}} = \frac{1}{2} \cdot \frac{1}{\sqrt{B_{\text{eff}} T_A}}
$$
(2.18)

2 Signalanalyse im Frequenzbereich 9

Der Einfluss der Fensterfunktionen auf die Spektren ist in den Gleichungen nicht berücksichtigt (allgemein in der Literatur übliche Darstellungsweise).

Amplitudenspektrum, Betragsspektrum, MAG

$$
MAG = X(f) = |\underline{X}(f)| \qquad (2.19)
$$

der Formelbuchstabe ist in der Literatur undefiniert, jedoch eigentlich

$$
MAG = \frac{|\underline{X}(f)|}{FM}
$$
 (2.20)

Leistungsspektrum, PWR

$$
P(f) = \left(\frac{|\underline{X}(f)|}{\sqrt{2}}\right)^2 \tag{2.21}
$$

Spektrale Leistungsdichte, Autoleistungsspektrum, Autospektrum, Autospektraldichte, Power Spectral Density, PSD

$$
G_{xx}(f) = \frac{P(f)}{B_{eff}} \tag{2.22}
$$

Spektrale Energiedichte, Energiedichtespektrum (ESD)

$$
E(f) = |\underline{X}(f)|^2 = \frac{P(f)}{B_{\text{eff}}} \cdot T \qquad (2.23)
$$

Autopowerspektrum (mit sich selbst korreliertes Spektrum), APS, Autoleistungsspektrum

$$
S_{XX}(f) = \underline{X}(f) \cdot \underline{X}(f)^* = E(f) = MAG^2 \qquad (2.24)
$$

Kreuzleistungsspektrum

$$
\underline{S}_{XY}(f) = \underline{Y}(f) \cdot \underline{X}(f)^* \tag{2.25}
$$

10 2 Signalanalyse im Frequenzbereich

Mittlere Signalamplitude aus Spektrum

$$
x = \sqrt{\sum (|\underline{X}(f)|)^2} = \sqrt{\sum E(f)}
$$
\n(2.26)

Effektivwert des Zeitsignals aus Spektrum

$$
\tilde{x} = \sqrt{\sum \left( \frac{|\underline{X}(f)|}{\sqrt{2}} \right)^2} = \sqrt{\sum P(f)} \tag{2.27}
$$

Übertragungsfunktion, H, frf, FRF (in der Literatur  $H(j\omega)$ )

$$
\underline{H}(f) = \frac{\text{Antwort}}{\text{Anregung}} = \frac{\underline{Y}(f)}{\underline{X}(f)} = \frac{\underline{A}(f)}{\underline{E}(f)}
$$
(2.28)

Betragswert der Übertragungsfunktion (in der Literatur  $H(\omega)$ )

$$
H(f) = |\underline{H}(f)| = \left| \frac{\underline{A}(f)}{\underline{E}(f)} \right| = \frac{|\underline{A}(f)|}{|\underline{E}(f)|}
$$
(2.29)

Übertragungsfunktion  $H_1$ , verwenden für Störung (Rauschen) am Antwortsignal

$$
\underline{H}_1(f) = \frac{\underline{A}(f) \cdot \underline{E}^*(f)}{\underline{E}(f) \cdot \underline{E}^*(f)}
$$
(2.30)

Übertragungsfunktion  $H_2$ , verwenden für Störung (Rauschen) am Anregungssignal

$$
\underline{H}_2(f) = \frac{\underline{A}(f) \cdot \underline{A}^*(f)}{\underline{E}(f) \cdot \underline{A}^*(f)}
$$
(2.31)

Kohärenzfunktion, Kohärenzspektrum, Kohärenz

$$
\gamma^2(f) = \frac{|\underline{S}_{\mathbf{Y}\mathbf{X}}(f)|^2}{S_{\mathbf{X}\mathbf{X}}(f) \cdot S_{\mathbf{Y}\mathbf{Y}}(f)} = \frac{|\underline{\mathbf{X}}(f) \cdot \underline{\mathbf{Y}}^*(f)|^2}{\underline{\mathbf{X}}(f) \cdot \underline{\mathbf{X}}^*(f) \cdot \underline{\mathbf{Y}}(f) \cdot \underline{\mathbf{Y}}^*(f)}
$$
(2.32)

# Kapitel 3 Schadenserkennung an Maschinen

#### 3.1 Definition Ordnung (ORD)

Als Ordnungen (ORD) werden die Vielfachen eine Drehfrequenz z. B. einer Wellenfrequenz verstanden.

Die Verwendung von Ordnungsnummern in der Kommunikation löst die Problematik, dass bei unterschiedlichen Wellendrehzahlen der gleiche Defekt bei ebenso unterschiedlichen Frequenzen zu beobachten ist. Fur die Signalanalyse an rotieren- ¨ den Systemen wie Antriebe, Wellen und Getriebe, deren konstruktive Gestaltung einen multiplikativen Zusammenhang aufweisen, eignet sich die Signalanalyse im Ordnungsbereich besser als jene im Frequenzbereich.

Bei einem 4 Zylinder 4 Takt Verbrennungsmotor ist Beispielsweise die hörbare Frequenz des Verbrennungstaktes, die doppelte Drehfrequenz der Kurbelwelle, welche als 2. Motorordnung *ORDMotor* = 2 bezeichnet wird. Da ein 4-Zylinder 4-Takt-Verbrennungsmotor 2 Verbrennungstakte je Umdrehung aufweist, ist der Multiplikator zur Motordrehzahl =  $2$ . Je nach gerade betrachtetem Betriebspunkt ist dies eine andere (Dreh)Frequenz *fORD*,2. Bei einem einstufigen Getriebe bestehend aus einer Eingangswelle mit einem Zahnrad und Zähnezahl  $Z_1 = 15$  und einer Ausgangswelle mit einem weiteren Zahnrad und Zähnezahl  $Z_2 = 7$  beträgt der Multiplikator für den Zahneingriff (Verzahnungsordnung)  $ORD_Z = 15$ .

12 3 Schadenserkennung an Maschinen

## 3.2 Möglichkeiten des Monitorings

- Erfassung von Lastdaten und Temperaturen
- Pegelmessung
- Schwingstärke nach DIN/ISO 20816-1:2016 (und weitere)
	- Effektivwert der Schwinggeschwindigkeit mindestens zwischen 10 Hz bis 500 Hz

Es ist zu prüfen ob 10 Hz als untere und 500 Hz als obere grenze ausreichend ist, empfohlen wird Betrachtung bis zur 3. relevanten Ordnung

• Reduzierung spektraler Merkmale auf Einzahlenwert z. B. Amplitudenwert einer Verzahnungsordnung

## 3.3 Unwucht rotierender Elemente

1. Ordnung der Rotationsfrequenz des Elements in radialer Wirkrichtung

## 3.4 Fluchtungsfehler

1., oft 2., 3. und 4. Ordnung des Elements in radialer und axialer Richtung

### 3.5 Gleitlager

- Ölfilmwirbel 0,42 bis 0,48. Ordnung (lt. Literatur)
- Beginnender Lagerschaden über Lagerverlustleistung und Lagertemperatur ermittelbar
- Lagerschaden: Erhöhung Schwingstärke
- Bei Schaden an einem Wellenpunkt: 1. Wellenordnung
- Lagerschalen lose: 0,5. und 0,25. Wellenordnung

# 3.6 Zahnräder

- Anstieg in 1. Verzahnungsordnung
- Erkennen 2. und 3. Verzahnungsordnung

3.9 Wälzlager 13

# 3.7 Mechanische Loslösungen

2. Ordnung

# 3.8 Riementrieb

- 1., 2., 3. und 4. Ordnung des Antriebs
- 1., 2., 3. und 4. Ordnung des Abtriebs
- 1., 2., 3. und 4. Ordnung des Riemens

# 3.9 Wälzlager

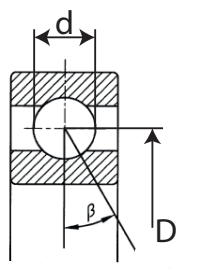

Abb. 3.1 Relevante Größen am Wälzlager für die Bestimmung der Schadfrequenzen

Rotation des Käfigs

$$
f_{K\ddot{A}} = \frac{1}{2} \cdot f_n \cdot \left(1 - \frac{d}{D} \cdot \cos \beta\right) \quad bzw. \quad ORD_{K\ddot{A}} = \frac{1}{2} \cdot \left(1 - \frac{d}{D} \cdot \cos \beta\right) \quad (3.1)
$$

Uberrollen des Außenrings ¨

$$
f_A = \frac{1}{2} \cdot f_n \cdot z \cdot \left(1 - \frac{d}{D} \cdot \cos \beta\right) \quad bzw. \quad ORD_A = \frac{1}{2} \cdot z \cdot \left(1 - \frac{d}{D} \cdot \cos \beta\right) \quad (3.2)
$$

Überrollen des Innenrings

$$
f_I = \frac{1}{2} \cdot f_n \cdot z \cdot \left( 1 + \frac{d}{D} \cdot \cos \beta \right) \quad bzw. \quad ORD_I = \frac{1}{2} \cdot z \cdot \left( 1 + \frac{d}{D} \cdot \cos \beta \right) \quad (3.3)
$$

Wälzkörperrotation

14 3 Schadenserkennung an Maschinen

$$
f_{WA} = \frac{1}{2} \cdot f_n \cdot \frac{D}{d} \cdot \left[ 1 - \left( \frac{d}{D} \cdot \cos \beta \right)^2 \right] \quad bzw. \quad ORD_{WA} = \frac{1}{2} \cdot \frac{D}{d} \cdot \left[ 1 - \left( \frac{d}{D} \cdot \cos \beta \right)^2 \right] \tag{3.4}
$$

Überrollen einer Wälzkörperunregelmäßigkeit

$$
f_W = f_n \cdot \frac{D}{d} \cdot \left[ 1 - \left( \frac{d}{D} \cdot \cos \beta \right)^2 \right] \quad bzw. \quad ORD_W = \frac{D}{d} \cdot \left[ 1 - \left( \frac{d}{D} \cdot \cos \beta \right)^2 \right] \tag{3.5}
$$

mit:

 $f_{K\ddot{A}}$ , *ORD*<sub>K $\ddot{A}$ </sub> Frequenz bzw. Ordnungsnummer der Käfigrotation  $f_A$ , *ORD<sub>A</sub>* Frequenz bzw. Ordnungsnummer des Überrollens am Außenring  $f_I$ , *ORD*<sub>*I*</sub> Frequenz bzw. Ordnungsnummer des Überrollens am Innenring  $f_{WA}$ , *ORD*<sub>WA</sub> Frequenz bzw. Ordnungsnummer der Wälzkörperrotation *fw*, *ORDw* Frequenz bzw. Ordnungsnummer des Überrollens einer Wälzkörperunregelmäßigkeit auf beiden Laufbahnen *d* Wälzkörperdurchmesser *D* Wälzkörperteilkreisdurchmesser β Lastwinkel, wird i.d.R. durch α (Druckwinkel) ersetzt z Anzahl der Wälzkörper

Schäden "kündigen" sich an, wenn zu diesen Frequenzen bzw. Ordnungsnummern Amplituden in den Diagrammen sichtbar werden. Es liegen Schäden vor, wenn auch zu den Vielfachen (z.B.  $2 \cdot f_A$ ,  $3 \cdot f_A$  usw.) in den Frequenz- bzw. Ordnungsdiagrammen Amplituden sichtbar werden.

#### 3.10 Wellen

Messung in axialer und radialer Richtung

```
1. Wellenordnung aus Spektrum
```
Phasenversatz zwischen den Lagerstellen aus der Übertragungsfunktion

- Statische Unwucht
	- 1. Wellenordnung an beiden Lagerstellen radial in Phase
- Dynamische Unwucht 1. Wellenordnung zwischen beiden Lagerstellen radial ca. 180◦ Phaseversatz
- Axiales Pendeln (hin- und hergehende Bewegung) 1. Wellenordnung zwischen beiden Lagerstellen radialer Phasenversatz 1. Wellenordnung zwischen beiden Lagerstellen axialer Phasenversatz
- Wellenbiegung 1. Wellenordnung zwischen beiden Lagerstellen radial in Phase 1. Wellenordnung zwischen beiden Lagerstellen axialer Phasenversatz

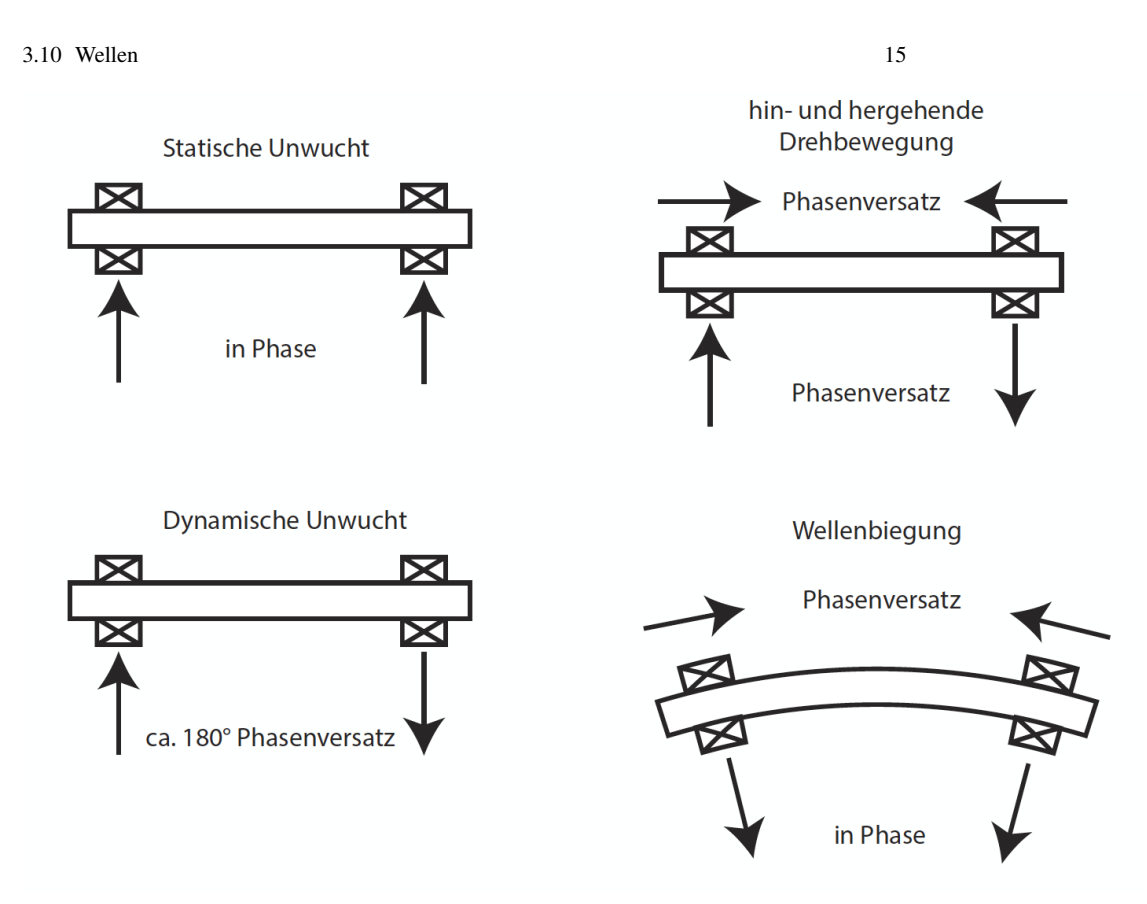

Abb. 3.2 Wellendefekte nach Kolerus, Wassermann